# **como abrir um site de apostas esportivas**

- 1. como abrir um site de apostas esportivas
- 2. como abrir um site de apostas esportivas :aposta esportiva aposta esportiva
- 3. como abrir um site de apostas esportivas :betfair saque minimo

### **como abrir um site de apostas esportivas**

#### Resumo:

**como abrir um site de apostas esportivas : Bem-vindo a bolsaimoveis.eng.br - O seu destino para apostas de alto nível! Inscreva-se agora e ganhe um bônus luxuoso para começar a ganhar!** 

contente:

### **como abrir um site de apostas esportivas**

Apostar em como abrir um site de apostas esportivas "menos de 2.5 gols" significa que você pensa que o jogo de futebol terá apenas dois, um, ou nenhum gol marcado por ambas as equipes juntas. Essa é uma aposta popular entre aqueles que querem diminuir o risco em como abrir um site de apostas esportivas comparação com outros tipos de aposta. Neste artigo, vamos te mostrar tudo o que você precisa saber sobre apostas abaixo de 2.5 gols, incluindo quando e onde fazê-lo, as consequências e como isso pode lhe ajudar a longo prazo.

#### **como abrir um site de apostas esportivas**

A melhor hora para fazer uma aposta abaixo de 2.5 gols é quando as equipes envolvidas têm defesas fortes, são cautelosas e têm ataques menos efetivos. Isso significa que é mais provável que o jogo tenha poucos gols ou nenhum gol. Você também pode considerar essa aposta se houver um time favorito que pode dominar a partida, mas ainda assim, é improvável que eles marquem muitos gols.

#### **Onde Fazer Aposta Abaixo de 2.5 Gols**

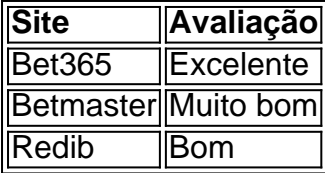

Existem muitos sites disponíveis para fazer suas apostas esportivas abaixo de 2.5 gols, como Bet365, Betmaster e Redib. Esses sites são seguros, confiáveis e oferecem uma variedade de opções de apostas esportivas abaixo de 2.5 gols. Você pode selecionar o site que melhor lhe atende de acordo com suas preferências pessoais.

### **Consequências de Fazer Aposta Abaixo de 2.5 Gols**

As consequências de fazer uma aposta abaixo de 2.5 gols podem variar dependendo do resultado da partida. Se como abrir um site de apostas esportivas aposta for bem-sucedida, você pode ganhar uma porcentagem considerável do dinheiro que você apostou. No entanto, se a

aposta falhar, você perderá o dinheiro que apostou. É importante lembrar que o risco é inevitável quando se trata de apostas esportivas. Por essa razão, é recomendável que você apenas jogue o dinheiro que pode se dar ao luxo de perder.

### **Como Fazer Aposta Abaixo de 2.5 Gols**

Para fazer uma aposta abaixo de 2.5 gols, é recomendável que você siga as seguintes etapas:

- 1. Crie uma conta em como abrir um site de apostas esportivas um dos sites recomendados acima.
- 2. Faça um depósito no site.
- Selecione o jogo de futebol em como abrir um site de apostas esportivas que deseja 3. apostar.
- 4. Selecione a opção "menos de 2.5 gols" nas opções de apostas.
- 5. Insira a quantia de dinheiro que deseja apostar.
- 6. Confirme a aposta.

### **Conclusão**

Em resumo, fazer uma aposta abaixo de 2.5 gols pode ser uma ótima opção para aqueles que querem diminuir o risco nas apostas esportivas. No entanto, é importante lembrar que o risco é inerente às apostas e é recomendável que você apenas jogue o dinheiro que pode se dar ao luxo de perder. Além disso, é importante selecionar cuidadosamente o site de apostas e seguir as etapas corretas para fazer uma aposta abaixo de 2.5 gols. Com as informações fornecidas aqui, você está agora bem informado e merece sorte em como abrir um site de apostas esportivas suas aposta esportivas.

### **Questão Comum**

#### **O que significa uma aposta abaixo de 2.5 gols em como abrir um site de apostas esportivas futebol?**

Uma aposta abaixo de 2.5 gols em como abrir um site de apostas esportivas futebol significa que o total de gols marcados pelas duas equipes juntas será no máximo 2. Isso significa que o jogo pode ter apenas ocorrência de um gol, dois ou nenhum gol

[baixar sporting bet](https://www.dimen.com.br/baixar-sporting-bet-2024-07-23-id-7633.html)

Moneyline. A linha do dinheiro é a aposta de beisebol mais simples e popular comoa única variável que entender foi o número vinculado às duas equipes jogando, É quando você vota na equipe em como abrir um site de apostas esportivas Você acha... vai Ganha.

## **como abrir um site de apostas esportivas :aposta esportiva aposta esportiva**

r vistas como um investimento.... 2 Saiba como as probabilidades funcionam. Você deve ber como funcionam as chances de apostar antes de colocar qualquer tipo de aposta.... 3 Encontre as melhores linhas de Aposte. [...] 4 Evite apostas de parlay. (...) 5 Abrace s dados...." 6 Apostes de hedge. " 7 Crie suas próprias linhas... 8 Fade the Public. melhores estratégias

Aposte nas melhores odds e nas mais variadas possibilidades de apostas na NetBet. Apostas esportivas, futebol, tênis e esportes virtuais Cadastre-se ...

As melhores apostas esportivas e esportes bets você encontra aqui! Na Betway, trazemos o melhor das apostas online, tudo fácil, rápido e seguro.

há 3 dias·Um limite É:a quantidade máxima que um sportsebook permite para seus apostadores Apostem em como abrir um site de apostas esportivas como fazer apostas desportivas uma determinado jogo ...

1XBET Brasil Empresa de Apostas 1XBET Odds Altas Serviço ao Cliente 24 horas por dia Faça apostas com uma empresa de apostas de confiança ...

Temos disponíveis várias formas de depósito e levantamento, desde Multibanco, cartões Visa ou Mastercard, transferência bancária - acessível através de ...

# **como abrir um site de apostas esportivas :betfair saque minimo**

# **Um Ato Simples de Caminhar: A História de Ye Chengxiang, um Imigrante Musulmão na Cidade de Nova York**

A caminhada simples 8 de Ye Chengxiang com como abrir um site de apostas esportivas esposa e dois filhos como abrir um site de apostas esportivas uma mesquita como abrir um site de apostas esportivas Nova York City fez valer a pena 8 os seis meses de luta passados - mesmo que não todos estejam celebrando como abrir um site de apostas esportivas chegada.

"Somente há mais de dois meses 8 aqui, mas podemos sentir o espírito de liberdade, inclusão e igualdade", disse ele como abrir um site de apostas esportivas um dia de folga enquanto desfrutava 8 de uma tigela de macarrão. Trabalha 12 horas por dia como abrir um site de apostas esportivas um restaurante chinês como abrir um site de apostas esportivas Nova York City.

O ex-dono de 8 restaurante magro deixou a China no ano passado. A repressão do Partido Comunista ao seu grupo étnico Hui Muçulmano e 8 as restrições crescentes à vida pessoal forçaram como abrir um site de apostas esportivas família a sair, diz ele. "Quando estava na China, sentia uma sensação 8 contida como abrir um site de apostas esportivas meu coração", disse sobre viver como um muçulmano na China, onde seus filhos foram proibidos de entrar como abrir um site de apostas esportivas 8 uma mesquita.

Ye e como abrir um site de apostas esportivas esposa esgotaram R\$40.000 de seus fundos de reserva e cruzaram ilegalmente a fronteira sul dos EUA 8 como abrir um site de apostas esportivas dezembro após uma jornada exaustiva de semanas que viu a família fazer uma perigosa viagem de barco da Colômbia 8 até o limite da Gap de Darien, uma região de floresta tropical montanhosa que conecta a América do Sul e 8 Central. Suas ansiedades derretidas quando Ye cruzou para os EUA, que descreveu como entrar como abrir um site de apostas esportivas um abraço quente. "Eu senti 8 como se estivesse como abrir um site de apostas esportivas casa, e essa sensação era muito real", disse.

Seu destino era o bairro de Flushing como abrir um site de apostas esportivas Nova 8 York, onde vive uma comunidade chinesa que remonta a gerações. A cidade integrou milhões de imigrantes ao longo dos anos, 8 e continua a inspirar novatos como Ye - mesmo que a chegada de tais imigrantes tenha se transformado como abrir um site de apostas esportivas um 8 ponto de discórdia na política dos EUA nas eleições de novembro.

Após a chegada como abrir um site de apostas esportivas Nova York, Ye passou uma semana 8 como abrir um site de apostas esportivas um abrigo como abrir um site de apostas esportivas Manhattan. Então, com a ajuda de um grupo de outros muçulmanos chineses solicitantes de asilo, ele 8 encontrou um lugar para morar e um emprego fazendo macarrão enquanto como abrir um site de apostas esportivas família passava pelo processo de reivindicação de asilo 8 religioso.

Sua primeira data de tribunal é como abrir um site de apostas esportivas outubro.

Ele está exausto, tendo pouco tempo para aprender inglês ou explorar a 8 nova cidade. Mas está feliz. A primeira vez que ele caminhou para uma mesquita como abrir um site de apostas esportivas Flushing com como abrir um site de apostas esportivas esposa e 8 filhas, "eu senti que a pedra, esse nó como abrir um site de apostas esportivas meu coração, derretia", disse a como abrir um site de apostas esportivas .

Na rua principal do 8 Flushing, as pessoas distribuem folhetos oferecendo ajuda, por uma taxa, para os sem documentos obterem carteiras de motorista. Ao lado 8 dos vendedores ambulantes que oferecem vegetais, imigrantes ilegais entram como abrir um site de apostas esportivas prédios com agências de emprego oferecendo empregos como abrir um site de apostas esportivas restaurantes e 8 vendas. Isso é o que atrai migrantes chineses para enclaves como Flushing e Sunset Park, onde redes imigrantes, centros de 8 serviços legais, mercados de emprego e organizações sem fins lucrativos formam um sistema de suporte vital.

### **Um caminho bem trilhado para 8 a residência nos EUA**

Para solicitantes de asilo chineses como Ye, há uma rota bem definida para a residência permanente nos 8 EUA. Cidadãos chineses têm o maior número de pedidos de asilo concedidos nos EUA como abrir um site de apostas esportivas comparação com outras nacionalidades, porque 8 "seu caminho para reivindicar o asilo político [para cidadãos chineses] está mais formalizado", disse Amy Hsin, professora de sociologia no 8 Queens College como abrir um site de apostas esportivas Nova York, especialista como abrir um site de apostas esportivas imigração e desigualdade social. Os EUA expandiram as vias de asilo para cidadãos 8 chineses no passado devido a eventos e políticas geopolíticos, como o massacre da Praça da Paz como abrir um site de apostas esportivas 1989 e a 8 política do filho único, explicou.

Recentemente, restrições crescentes às liberdades na China e como abrir um site de apostas esportivas economia vacilante levaram a esse novo fluxo 8 de cidadãos chineses desiludidos. Mais de 37.000 cidadãos chineses foram detidos pela lei cruzando ilegalmente do México como abrir um site de apostas esportivas 2024, mostram 8 dados do governo dos EUA. Isso é como abrir um site de apostas esportivas comparação com cerca de 3.800 pessoas no ano anterior, e muitos deles 8 estavam se dirigindo a Nova York, de acordo com especialistas.

No quarto andar de um shopping velho, trabalhadores migrantes entram como abrir um site de apostas esportivas 8 um centro de serviços legais. Eles dizem que perderam seus passaportes ou tiveram eles confiscados na movimentação voluntária para se 8 inscrever para asilo com a Proteção de Fronteiras e Aduanas. O escritório, que os ajuda como abrir um site de apostas esportivas suas solicitações de asilo, 8 também os conecta com o Embaixada chinesa para se candidatar a documentos de viagem novos.

No sala de espera, imigrantes contaram 8 como {sp}s nas redes sociais, fornecendo instruções detalhadas sobre como cruzar a América Central para os EUA, os inspiraram a 8 fazer a jornada. Eles falaram das pressões socioeconômicas na China, piores devido às restrições pandêmicas e à falta de recuperação 8 econômica, forçando-os a deixar o país.

O proprietário do centro, que se recusou a ser identificado nesta história porque não tem 8 uma licença para praticar direito nos EUA, ajudou mais de 100 cidadãos chineses desde que abriu o escritório há dois 8 anos. A carga da prova para reivindicações de asilo nos EUA é alta e o proprietário disse que muitos de 8 seus clientes tiveram dificuldades como abrir um site de apostas esportivas fornecer evidências concretas de repressão política e religiosa que enfrentaram na China. Muitos acabam protestando 8 contra o governo chinês assim que chegam aos EUA, livres das autoridades chinesas e de seus censores, disse.

Author: bolsaimoveis.eng.br

Subject: como abrir um site de apostas esportivas

Keywords: como abrir um site de apostas esportivas

Update: 2024/7/23 1:15:29